## İŞYERİ AÇMA

e-devlet => İşyeri Bildirgesi (4-a lı Sigortalı Çalıştırılanlar Yönünden)

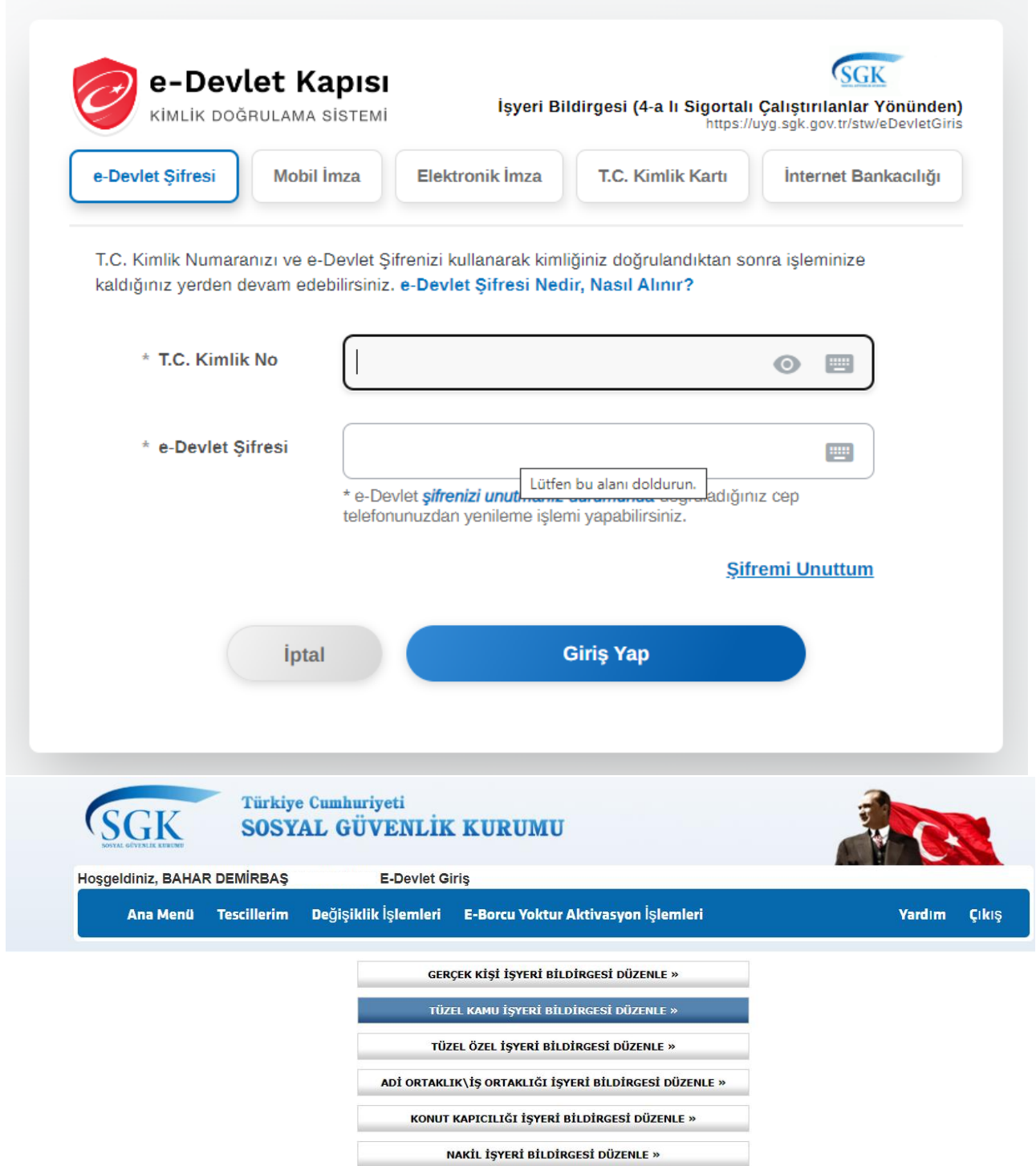

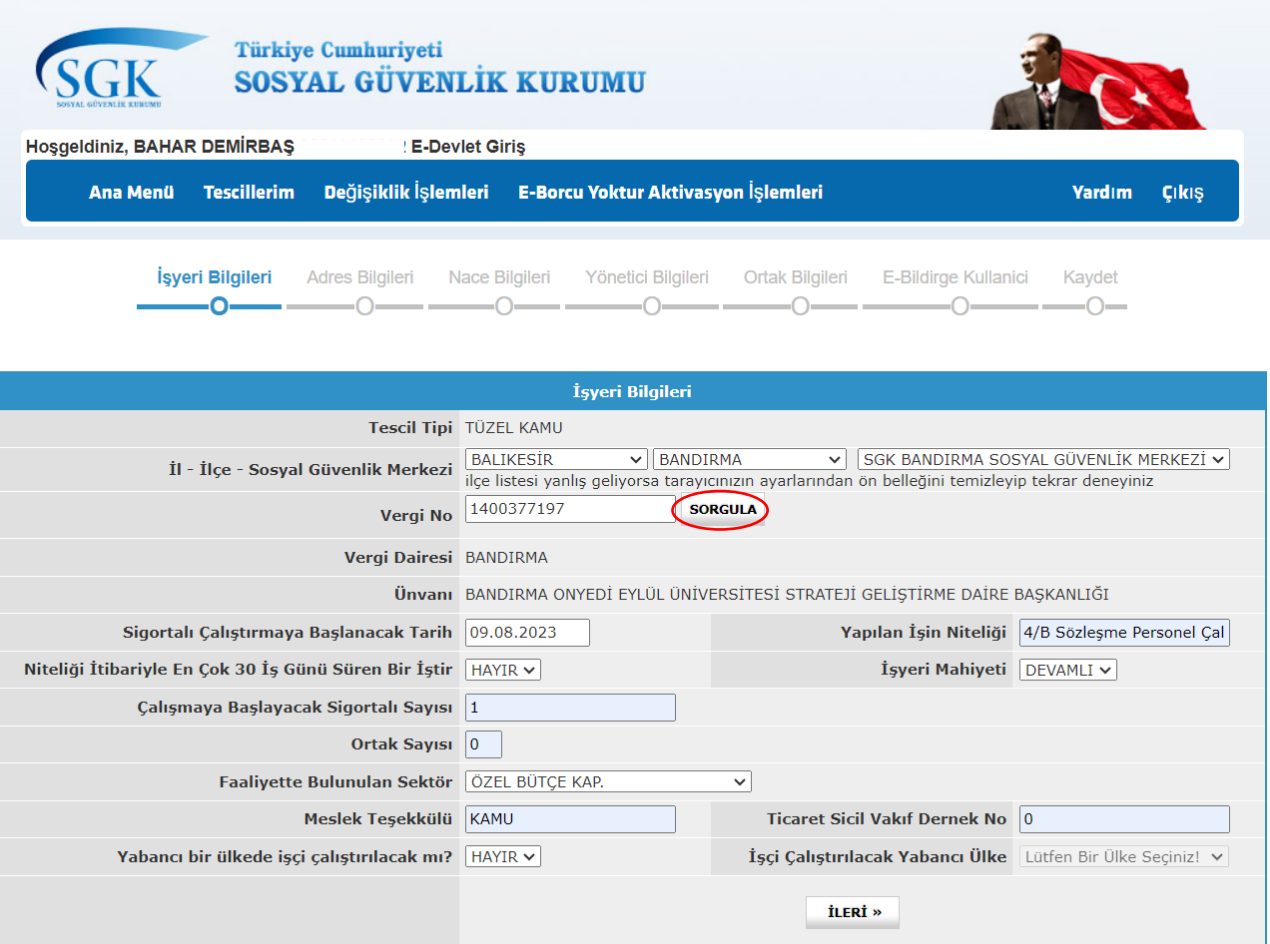

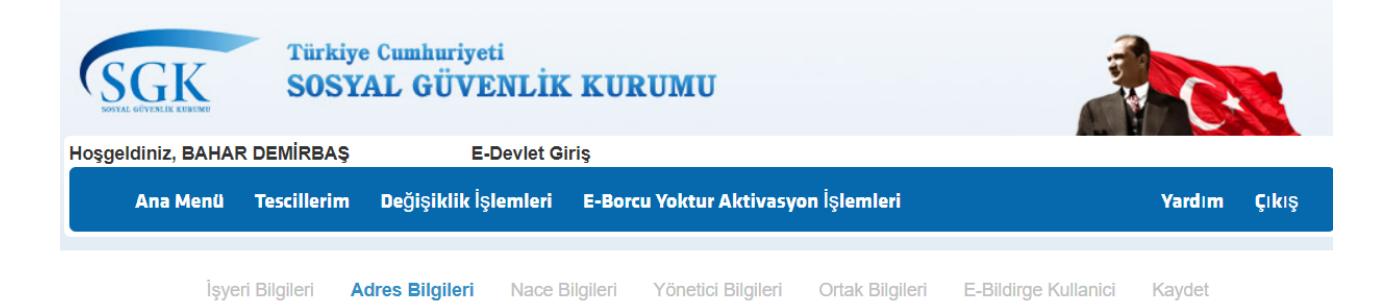

 $\bullet$ 

\_\_

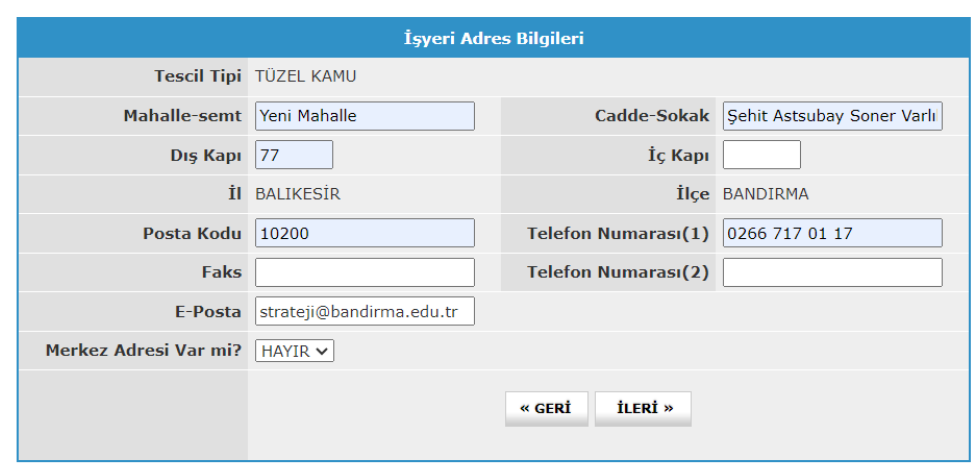

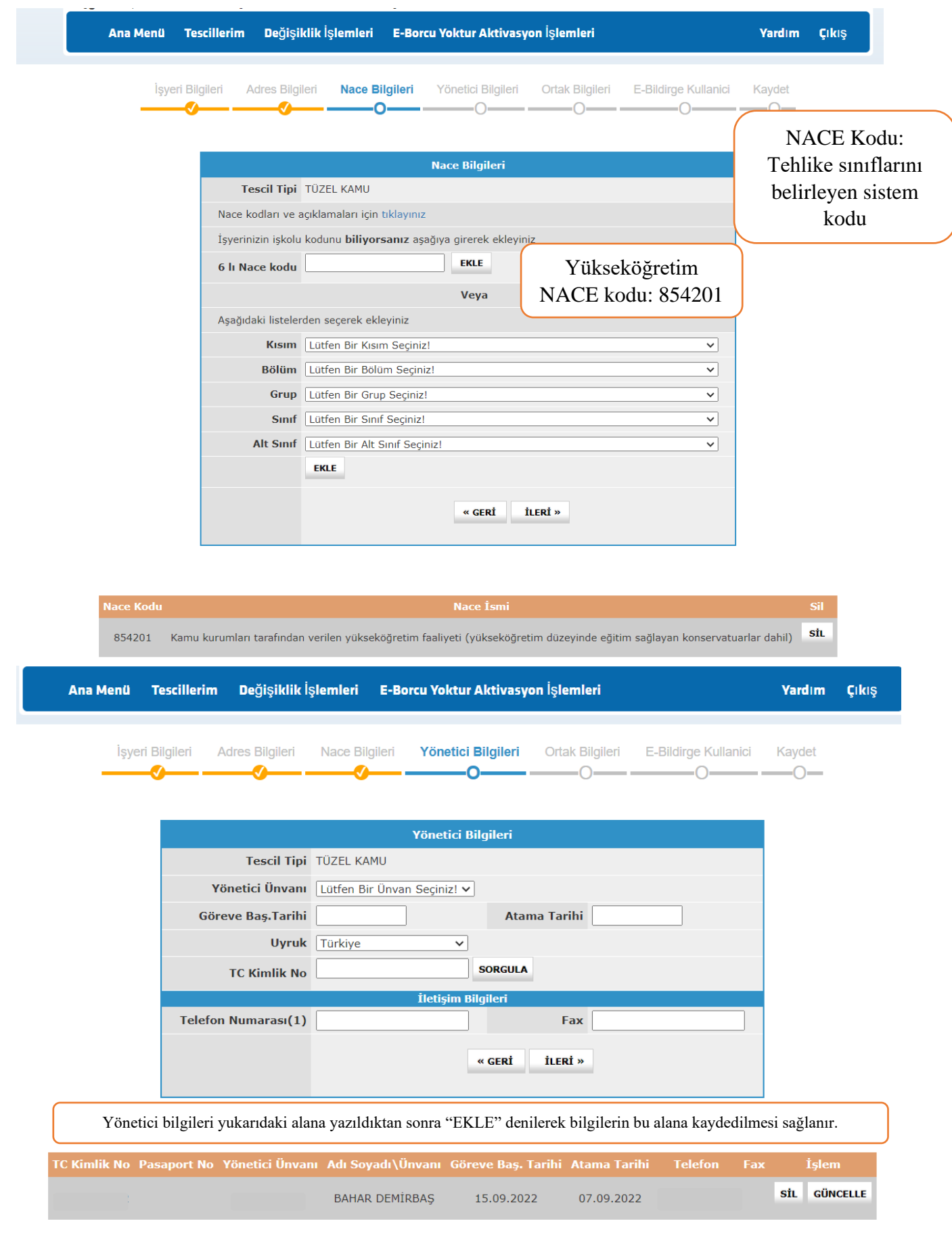

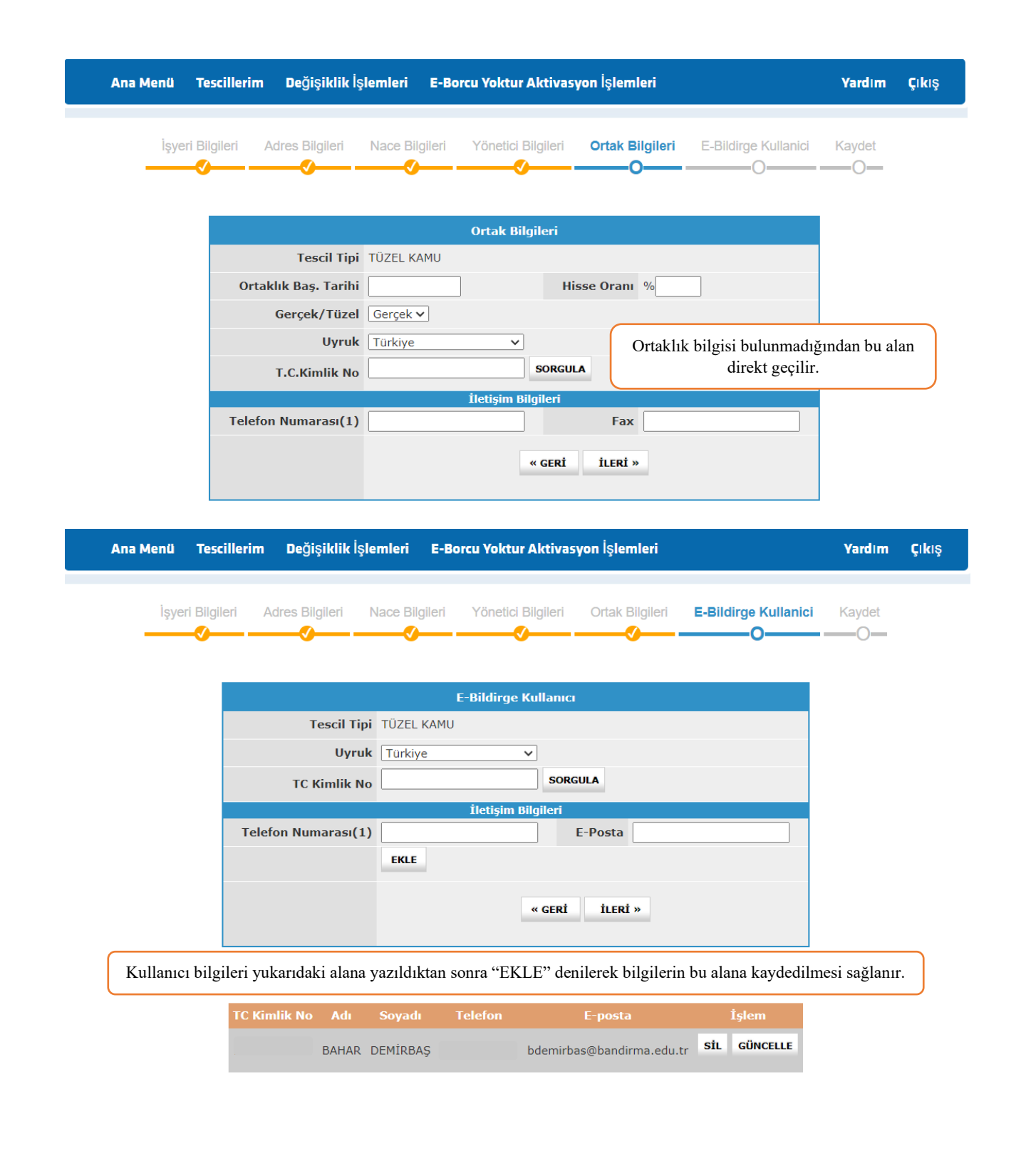

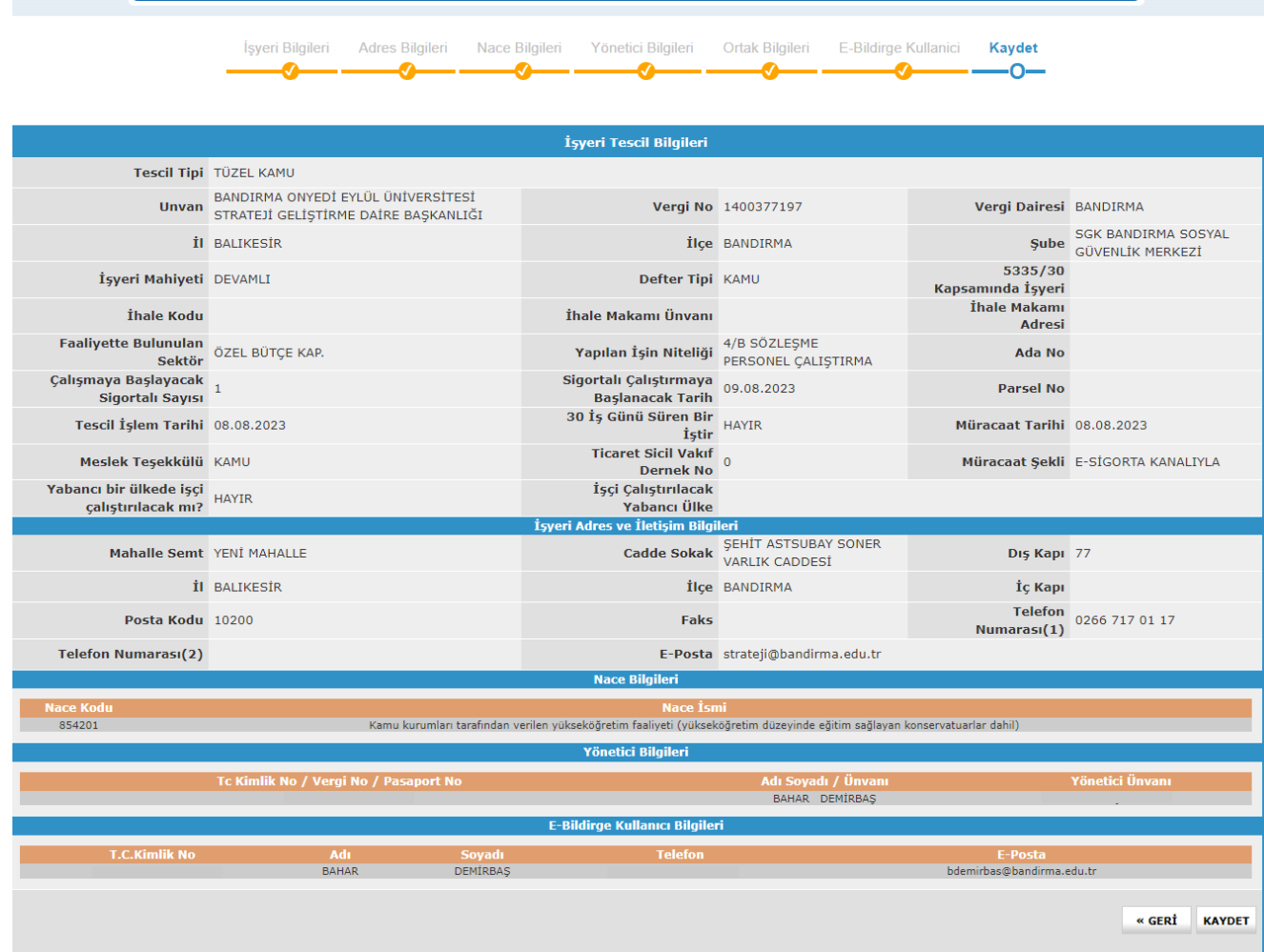

Bu aşamadan sonra bilgiler kaydedilerek açılan ekranda SGK'nca talep edilen belgeler sisteme yüklenir. Bu belgeler;

- Yönetici atama onayı
- Yönetici göreve başlama yazısı
- Yönetici imza sirküsü
- Yönetici TC kimlik belgesi örneği

İlgili belgeler yüklendikten sonra yetkili SGK merkezi başvuruyu kontrol ederek onay verecektir.

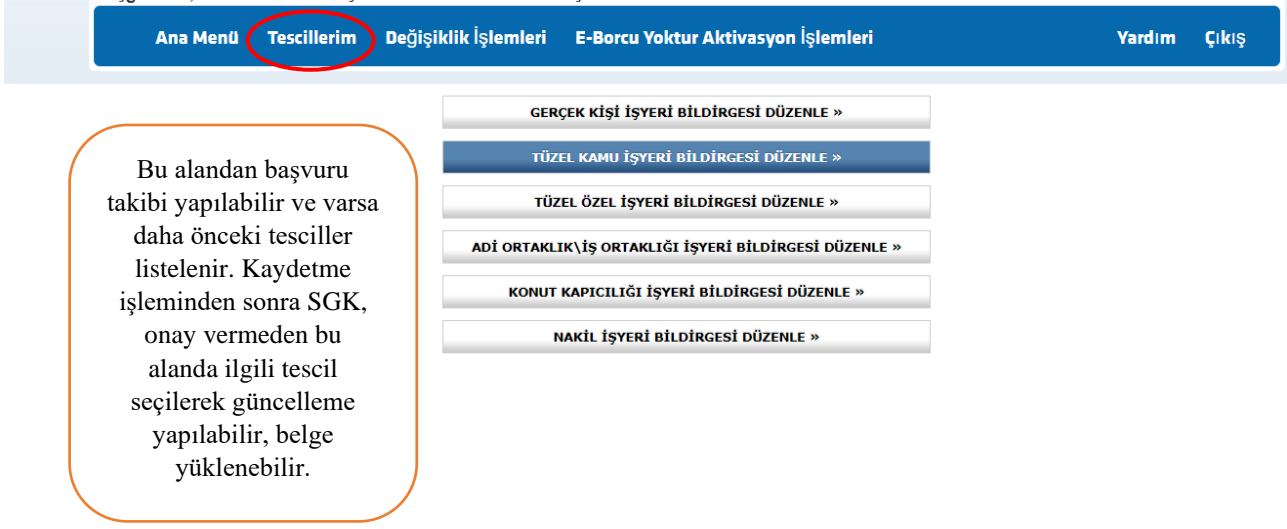

SGK'nın onayından sonra ilgili yöneticinin e-devlet sistemine işyeri bildirgesine ait sözleşme örneği gönderilir ve yönetici tarafından e-devlet - "E-Bildirge Başvuru Yetkili Onay" uygulamasından sözleşmeye onay verilir. Bu aşamadan sonra kullanıcı olarak görevlendirilen personele sisteme giriş yetkisi ve şifreleri e-devlet üzerinden gönderilecektir.

Not: Sözleşmeli personel ücretleri her ayın 15'inde peşin olarak yatırıldığından, prim ödeme dönemleri de bu şekilde olacaktır. Hali hazırda stajyer öğrenci, 2547 SK 31. madde vb nedenler ile daha önce açılmış SGK işyeri sözleşmeli personel için kullanılamayacaktır.

İşyeri personel çalıştırmaya başlamadan açılmalıdır.